## **Conditionals**

Conditional statement allow you to execute commands based on the exit code (success or failure) of other commands. The basic form of the conditional is:

if cmd1 then cmd cmd fi

The interpretation is simple: *cmd1* is first executed, and if it succeeds (if its exit code is 0), the commands between *then* and *fi* are executed. Otherwise, execution continues after *fi*. A form of the conditional with an *else* clause is available:

```
if cmd1
then
  cmd
  cmd
else
  cmd
  cmd
fi
```
as well as a form with multiple sequential tests:

it cmd1 then cmd cmd elif cmd2 then cmd cmd

```
elif cmd3
then
...
else
  cmd
  cmd
fi
```
The interpretation of those forms should be straightforward.

It is sometimes useful to have an empty branch in an *if* statement. The command *:* is a no-op command. Hence,

```
if cmd1
then
  :
else
  cmd
  cmd
fi
```
does nothing if *cmd1* succeeds, and executes the commands in the *else* branch otherwise.

Sometimes you will want to have a look at an exit code, for example, when your *if* does not behave the way you want. The variable \$*?* holds the exit code of the last command executed, in human-readable form.

## **While loops**

While loops allow you to execute commands until essentially a given condition is met. The basic form of the statement is:

```
while cmd1
do
  cmd
  cmd
done
```
The interpretation is as follows. First, *cmd1* is executed. If it succeeds, the commands in the body of the loop (between *do* and *done*) are executed. Then, *cmd1* is executed again, and if it succeeds, the body of the loop is executed again, and so on until *cmd1* fails.

An alternate form allows you to loop until a given condition is met:

```
until cmd1
do
  cmd
  cmd
done
```
The interpretation is as in the *while* case, except that the body is executed as long as *cmd1* fails.

## **Tests**

Although any command can be used to branch in conditional statements, or to control the looping in *while* loops, a special command is very useful to perform certain tests.

The command *[ testexpr ]* is a built-in command that performs a test specified by *testexpr*. If the test is true, then *[ testexpr ]* returns an exit code of 0 (i.e., it succeeds), otherwise it fails. This command is therefore useful to control conditionals and loops. Note that variable substitution and word splitting are performed on *testexpr*, but matching is not performed.

There are many possibilities for *testexpr*, and we will not describe them all. Refer to the *bash* man pages for a full description. We will describe the most commonly used here.

Testing expressions for strings include the following:

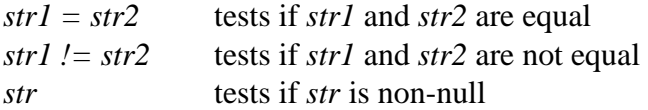

Typically, these tests are used in conjunction with variables, for example, to test if a given variable has a given value. Here, one is often bitten by word splitting. Consider what happens if you attempt to test whether variable *foo* has value *John*. If you try *[* \$*foo = John ]*, you will get a problem if *foo* is either undefined or has a null value. Recall that the shell expands the command line, performing substitutions and such. If *foo* has a null value, then after substitution, the shell will attempt to evaluate *[ = John ]*, which will give you a syntax error. What you want is the shell to still consider for something to be there even if the variable was null-valued. It turns out you can use the form *""* to represent an explicit null string (i.e. it's a null string, but the shell sees it as such). Since the shell will perform variable substitution under double-quotes, you can therefore write *[ "*\$*foo" = John ]* to test the variable *foo*. If *foo* is null, then this will expand to *[ "" = John ]*, which is false. In general, it is good policy to put variables under double-quotes in tests.

A fair number of testing expressions exist for testing strings. Representatives include:

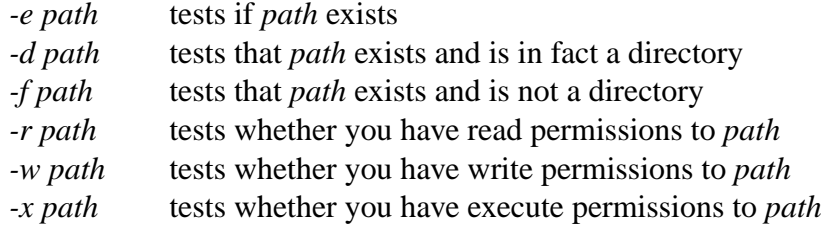

Boolean combinations of test expressions are allowed:

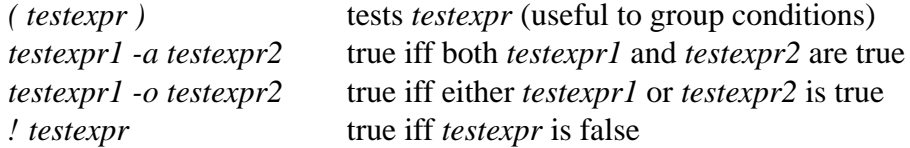

Here's an example of testing in loops. It also serves to introduce an interesting builtin *bash* command. The command *read* is used to read input from the user, something that may be useful in a shell script. The command *read var* will read a line of input from the user, and put the line in variable *var*. If more than one variable is supplied, i.e., *read var1 var2 var3*, then the first word of the line input from the user is put in *var1*, the second in *var2*, and the rest of the line is put in *var3*. A prompt may be supplied by using a *-p* option, as in *read -p 'some test' var* (notice the quotes to give a prompt which may contain spaces...) The following lines will repeatedly query the user for a *yes* or *no* until he gets it right:

```
read -p "yes or no? " answer
while [ "$answer" != "yes" -a "$answer" != "no" ]
do
  echo "Please enter yes or no"
  read -p "yes or no? " answer
done
echo "the answer was $answer"
```
I should note that *bash* has an alternate more modern form of testing, written *[[ testexpr ]]*, that does not perform word splitting (and hence solving the messy null-variable problem), and allowing patttern matching. We will not cover this form here, but I will refer you to the man pages.

## **For loops**

A final form of looping is available, that does not rely on exit codes. The *for* statement has the form:

for var in word1 word2 ... wordn

do cmd cmd done

The interpretation is as follows. The variable *var* is assigned the first word *word1* in the list, and the commands between *do* and *done* are executed. Then, the variable *var* gets the second word in the list, and the commands are executed. So on until all the words in the list have been processed.

Consider a simple example, to mail a file *letter* to a list of people:

```
for name in alice bob trudy
do
  mail $name < letter
  echo "letter mailed to $name"
done
```
Of course, the list of words can be generated by substitution, as in:

```
names="alice bob"
junk="abc"
morenames="oscar trudy"
for name in $names $junk $morenames
do
  echo -n "Processing $name: "
  if finger $name@cornell.edu | grep 'no matches' > /dev/null
  then
    echo "match not found"
  else
    echo "match found"
  fi
done
```
Some things to notice in the above example. First, after substitution in the *for* loop, the list of words contains five words. Second, the option *-n* to *echo* suppresses the newline that gets added at the end of what's printed. Third, recall that *grep* returns an exit code of 0 if a match is found, and an error code of 1 if no match is found (and no error occurred). Finally, the redirection to */dev/null* is used to suppress output by *grep*, which by defaults sends the matching lines to *stdout*. (*/dev/null* is the so-called Unix bit-bucket; it is a black holes that just swallows input.)